# Package 'DFP'

May 24, 2024

<span id="page-0-0"></span>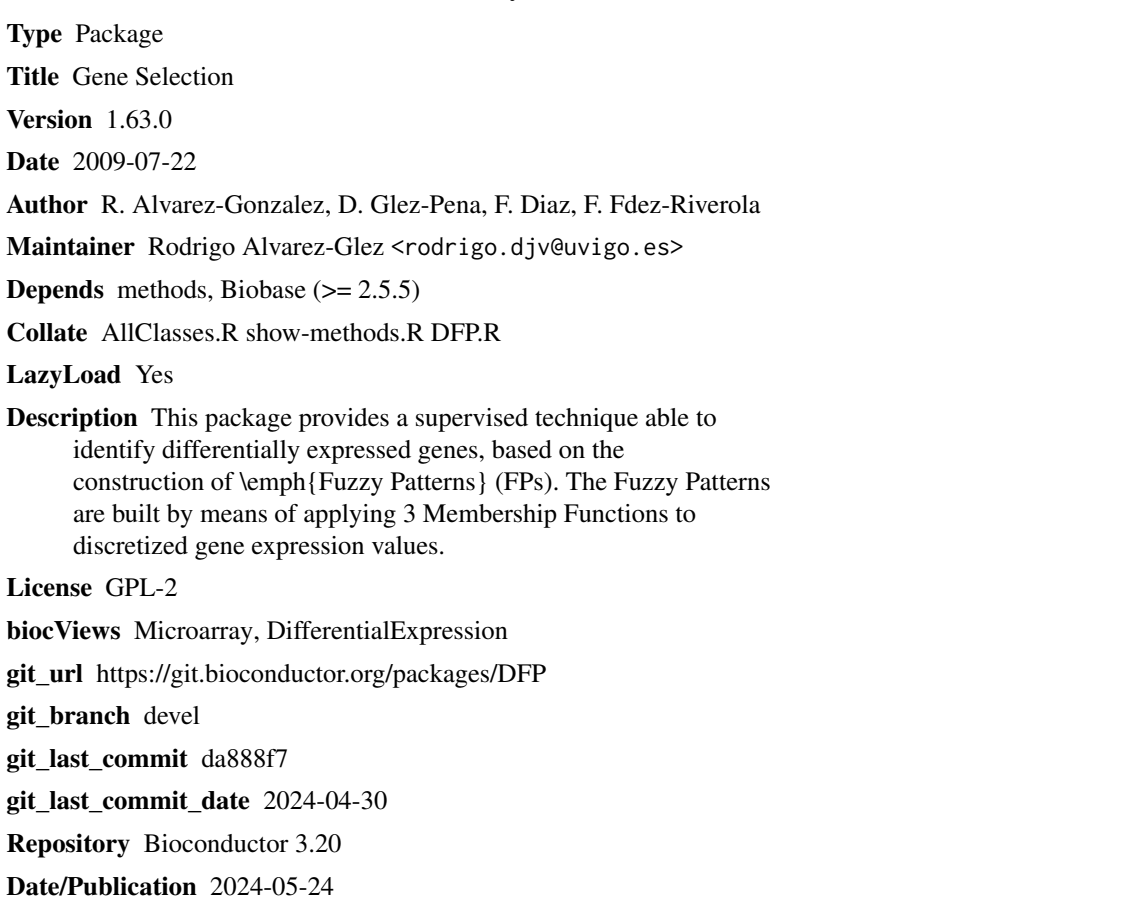

## **Contents**

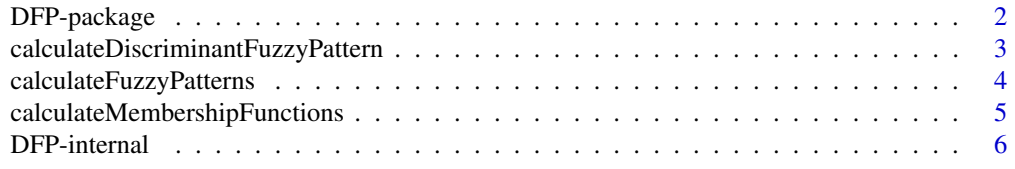

#### <span id="page-1-0"></span>2 DFP-package

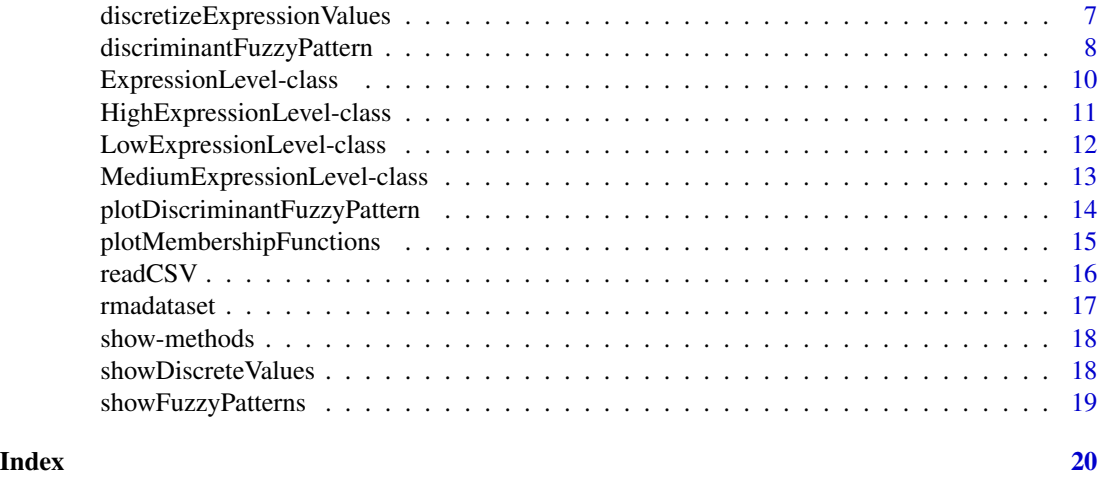

DFP-package *DFP Package Overview*

#### Description

This package provides a supervised technique able to identify differentially expressed genes, based on the construction of *Fuzzy Patterns* (FPs). The *Fuzzy Patterns* are built by means of applying 3 *Membership Functions* to discretized gene expression values.

#### Details

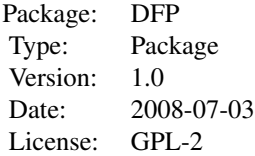

The main functionality of the package is provided by the [discriminantFuzzyPattern](#page-7-1) function, which works in a 4-step process:

- 1. Calculates the *Membership Functions*. These functions are used in the next step to discretize gene expression data.
- 2. Discretizes the gene expression data (float values) into 'Low', 'Medium' or 'High' labels.
- 3. Calculates a *Fuzzy Pattern* for each category. To do this, a given percentage of the samples belonging to a category must have the same label ('Low', 'Medium' or 'High').
- 4. Calculates the *Discriminant Fuzzy Pattern* (DFP) that includes those genes present in two or more FPs with different assigned labels.

Additional data classes: [ExpressionSet](#page-0-0), [AnnotatedDataFrame](#page-0-0).

#### <span id="page-2-0"></span>Author(s)

Rodrigo Alvarez-Gonzalez Daniel Glez-Pena Fernando Diaz Florentino Fdez-Riverola Maintainer: Rodrigo Alvarez-Gonzalez <<rodrigo.djv@uvigo.es>>

#### References

F. Diaz; F. Fdez-Riverola; D. Glez-Pena; J.M. Corchado. Using Fuzzy Patterns for Gene Selection and Data Reduction on Microarray Data. 7th International Conference on Intelligent Data Engineering and Automated Learning: IDEAL 2006, (2006) pp. 1095-1102

#### Examples

```
#########################################
############ Get sample data ############
#########################################
library(DFP)
data(rmadataset)
#########################################
# Filter the most representative genes #
#########################################
res <- discriminantFuzzyPattern(rmadataset)
#########################################
###### Different result displays ########
#########################################
plotMembershipFunctions(rmadataset, res$membership.functions, featureNames(rmadataset)[1:2])
showDiscreteValues(res$discrete.values, featureNames(rmadataset)[1:10], c("healthy", "AML-inv"))
showFuzzyPatterns(res$fuzzy.patterns, "healthy")[21:50]
plotDiscriminantFuzzyPattern(res$discriminant.fuzzy.pattern)
```
calculateDiscriminantFuzzyPattern

*Calculates the Discriminant Fuzzy Pattern to select significative genes*

#### **Description**

Calculates the *Discriminant Fuzzy Pattern* (DFP) that includes those genes present in two or more FPs with different assigned labels.

#### Usage

calculateDiscriminantFuzzyPattern(rmadataset, fps)

#### <span id="page-3-0"></span>**Arguments**

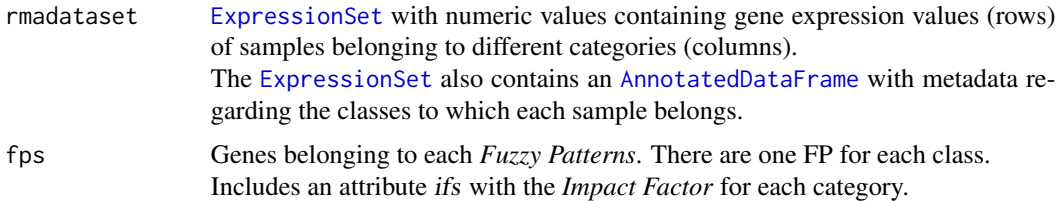

#### Value

Genes belonging to the final DFP. Includes an attribute ifs with the *Impact Factor* for each category.

#### Author(s)

Rodrigo Alvarez-Gonzalez Daniel Glez-Pena Fernando Diaz Florentino Fdez-Riverola Maintainer: Rodrigo Alvarez-Gonzalez <<rodrigo.djv@uvigo.es>>

#### References

F. Diaz; F. Fdez-Riverola; D. Glez-Pena; J.M. Corchado. Using Fuzzy Patterns for Gene Selection and Data Reduction on Microarray Data. 7th International Conference on Intelligent Data Engineering and Automated Learning: IDEAL 2006, (2006) pp. 1095-1102

calculateFuzzyPatterns

*Calculates a Fuzzy Pattern for each category of the samples*

#### **Description**

Calculates a *Fuzzy Pattern* for each category. To do this, a given percentage of the samples belonging to a category must have the same label ('Low', 'Medium' or 'High').

#### Usage

```
calculateFuzzyPatterns(rmadataset, dvs, piVal = 0.9, overlapping = 2)
```
#### Arguments

rmadataset [ExpressionSet](#page-0-0) with numeric values containing gene expression values (rows) of samples belonging to different categories (columns). The [ExpressionSet](#page-0-0) also contains an [AnnotatedDataFrame](#page-0-0) with metadata regarding the classes to which each sample belongs.

<span id="page-4-0"></span>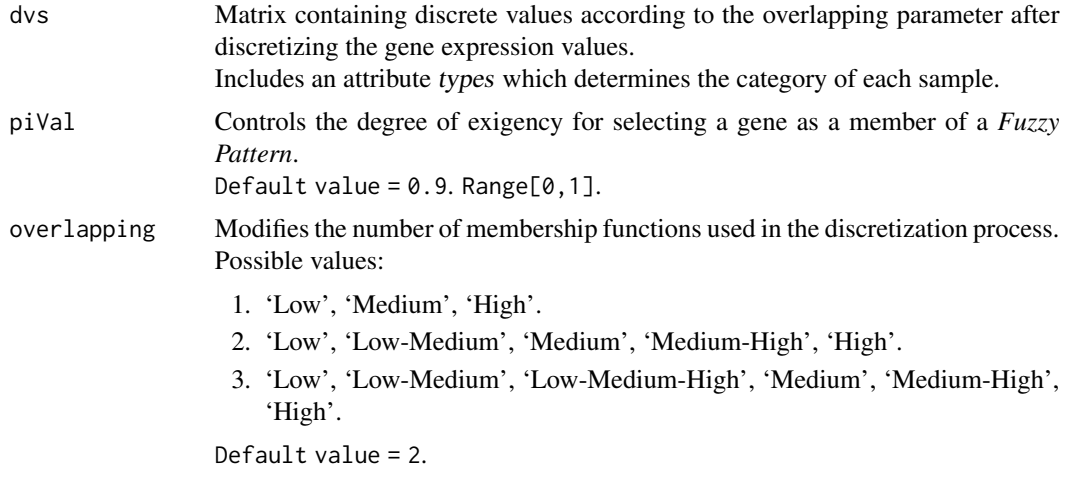

#### Value

Genes belonging to each *Fuzzy Patterns*. There are one FP for each class. Includes an attribute ifs with the *Impact Factor* for each category.

#### Author(s)

Rodrigo Alvarez-Gonzalez Daniel Glez-Pena Fernando Diaz Florentino Fdez-Riverola Maintainer: Rodrigo Alvarez-Gonzalez << rodrigo.djv@uvigo.es>>

#### References

F. Diaz; F. Fdez-Riverola; D. Glez-Pena; J.M. Corchado. Using Fuzzy Patterns for Gene Selection and Data Reduction on Microarray Data. 7th International Conference on Intelligent Data Engineering and Automated Learning: IDEAL 2006, (2006) pp. 1095-1102

calculateMembershipFunctions *Calculates Membership Functions*

#### Description

Calculates the *Membership Functions*. These functions are used in the next step ([discretizeExpressionValues](#page-6-1)) to discretize gene expression data.

#### Usage

```
calculateMembershipFunctions(rmadataset, skipFactor = 3)
```
#### <span id="page-5-0"></span>Arguments

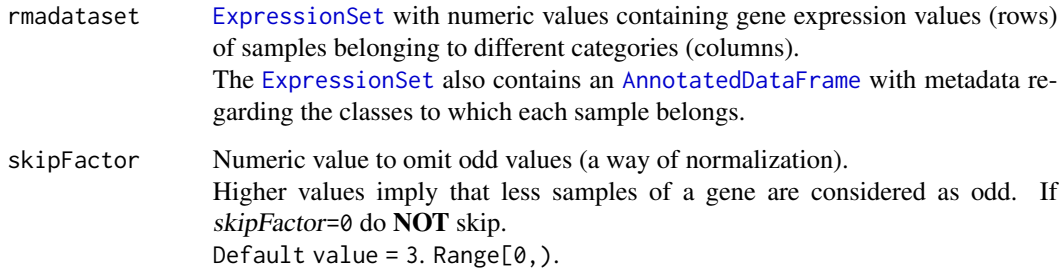

#### Value

*Membership functions* to determine the discret value (linguistic label) corresponding to a given gene expression level.

#### Author(s)

Rodrigo Alvarez-Gonzalez Daniel Glez-Pena Fernando Diaz Florentino Fdez-Riverola Maintainer: Rodrigo Alvarez-Gonzalez << rodrigo.djv@uvigo.es>>

### References

F. Diaz; F. Fdez-Riverola; D. Glez-Pena; J.M. Corchado. Using Fuzzy Patterns for Gene Selection and Data Reduction on Microarray Data. 7th International Conference on Intelligent Data Engineering and Automated Learning: IDEAL 2006, (2006) pp. 1095-1102

DFP-internal *Internal DFP objects*

#### Description

Internal DFP objects.

#### Details

These are not to be called by the user.

<span id="page-6-1"></span><span id="page-6-0"></span>discretizeExpressionValues

*Function to discretize gene expression data*

#### Description

Discretizes the gene expression data (float values) into 'Low', 'Medium' or 'High' labels.

#### Usage

```
discretizeExpressionValues(rmadataset, mfs, zeta = 0.5, overlapping = 2)
```
#### Arguments

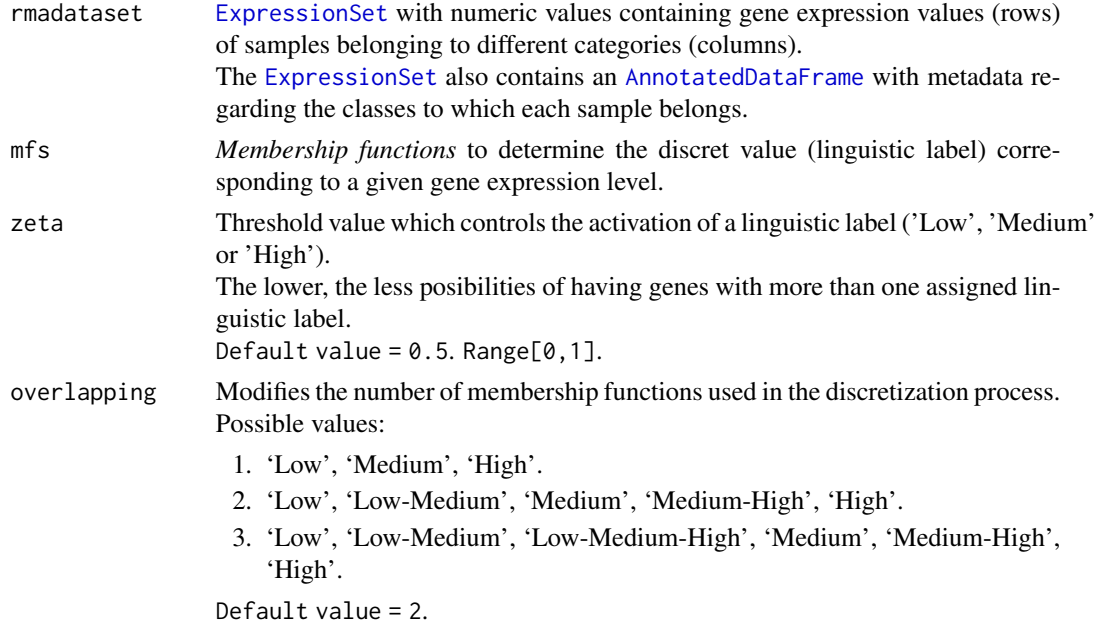

#### Value

Matrix containing discrete values according to the overlapping parameter after discretizing the gene expression values.

Includes an attribute types which determines the category of each sample.

#### Author(s)

Rodrigo Alvarez-Gonzalez Daniel Glez-Pena Fernando Diaz Florentino Fdez-Riverola Maintainer: Rodrigo Alvarez-Gonzalez <<rodrigo.djv@uvigo.es>>

#### <span id="page-7-0"></span>References

F. Diaz; F. Fdez-Riverola; D. Glez-Pena; J.M. Corchado. Using Fuzzy Patterns for Gene Selection and Data Reduction on Microarray Data. 7th International Conference on Intelligent Data Engineering and Automated Learning: IDEAL 2006, (2006) pp. 1095-1102

<span id="page-7-1"></span>discriminantFuzzyPattern

*Discriminant Fuzzy Pattern to filter genes*

#### Description

*discriminantFuzzyPattern* discovers significant genes based on the construction of *Fuzzy Patterns* (FPs). The *Fuzzy Patterns* are built by means of applying 3 *Membership Functions* to the gene expression values in the matrix *rmadataset*.

#### Usage

```
discriminantFuzzyPattern(rmadataset, skipFactor = 3, zeta = 0.5, overlapping = 2, piVal = 0.9)
```
#### Arguments

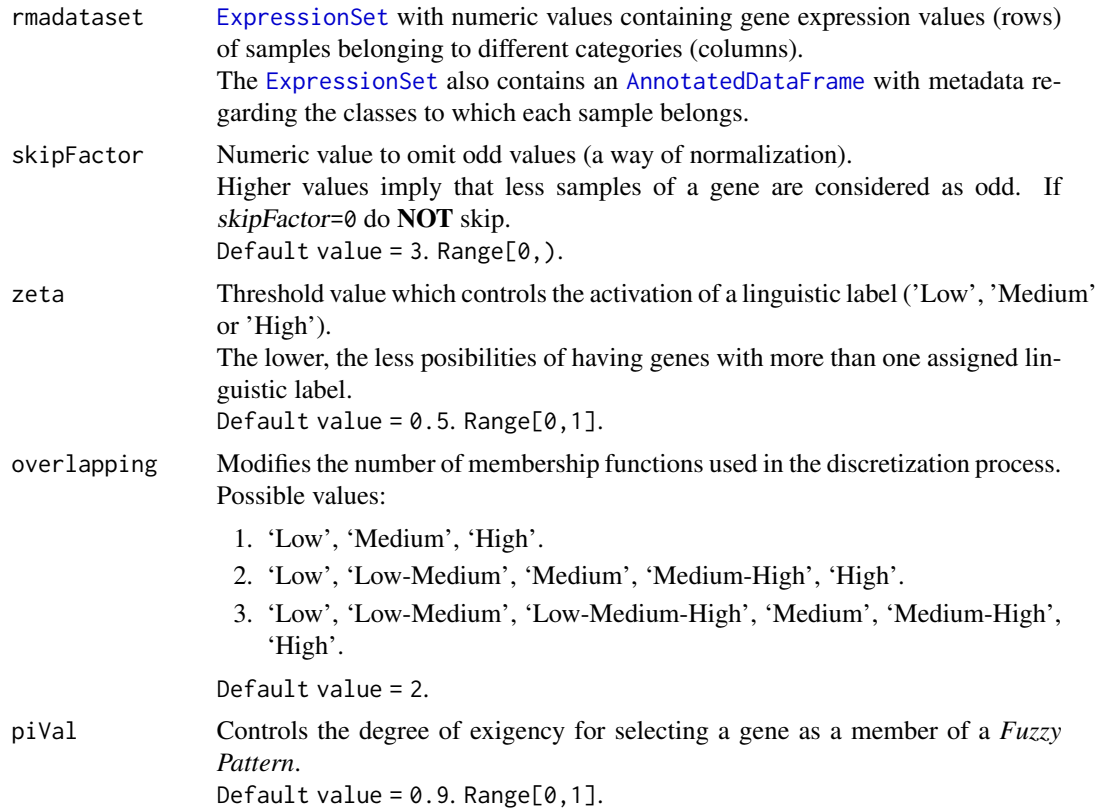

#### <span id="page-8-0"></span>Details

The [discriminantFuzzyPattern](#page-7-1) function works in a 4-step process:

- 1. Calculates the *Membership Functions*. These functions are used in the next step to discretize gene expression data.
- 2. Discretizes the gene expression data (float values) into 'Low', 'Medium' or 'High' labels.
- 3. Calculates a *Fuzzy Pattern* for each category. To do this, a given percentage of the samples belonging to a category must have the same label ('Low', 'Medium' or 'High').
- 4. Calculates the *Discriminant Fuzzy Pattern* (DFP) that includes those genes present in two or more FPs with different assigned labels.

#### Value

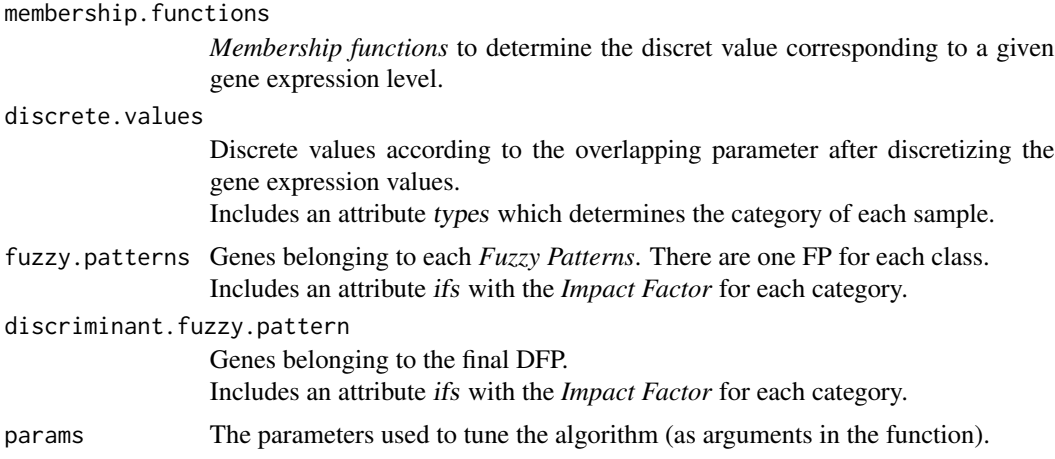

#### Author(s)

Rodrigo Alvarez-Gonzalez Daniel Glez-Pena Fernando Diaz Florentino Fdez-Riverola Maintainer: Rodrigo Alvarez-Gonzalez <<rodrigo.djv@uvigo.es>>

#### References

F. Diaz; F. Fdez-Riverola; D. Glez-Pena; J.M. Corchado. Using Fuzzy Patterns for Gene Selection and Data Reduction on Microarray Data. 7th International Conference on Intelligent Data Engineering and Automated Learning: IDEAL 2006, (2006) pp. 1095-1102

#### Examples

```
#########################################
############ Get sample data ############
#########################################
library(DFP)
data(rmadataset)
```

```
#########################################
# Filters the most representative genes #
#########################################
res <- discriminantFuzzyPattern(rmadataset)
summary(res)
```
<span id="page-9-1"></span>ExpressionLevel-class *Class "ExpressionLevel"*

#### Description

A virtual class which represents a generic *Membership Function*.

#### Objects from the Class

A virtual Class: No objects may be created from it.

#### **Slots**

center: Object of class "numeric". Represents the peak point in the function curve.

width: Object of class "numeric". Represents the length of values lower than 1 and greater than 0 in the function curve.

#### Methods

- show signature(object = "ExpressionLevel"): Prints the ExpressionLevel subclass of the object.
- setValues signature(object = "ExpressionLevel", values = "numeric"): Generic function to be implemented in the subclasses.
- computeMembership signature(object = "ExpressionLevel", x = "numeric"): Generic function to be implemented in the subclasses.

### Author(s)

Rodrigo Alvarez-Gonzalez Daniel Glez-Pena Fernando Diaz Florentino Fdez-Riverola Maintainer: Rodrigo Alvarez-Gonzalez <<rodrigo.djv@uvigo.es>>

#### References

<span id="page-10-0"></span>showClass("ExpressionLevel")

HighExpressionLevel-class

*Class "HighExpressionLevel"*

#### Description

A class which represents a *Membership Function* to determine the membership of a numeric value to the 'High' discrete label. The result depends on the 'center' and 'width' values.

#### Objects from the Class

Objects can be created by calls of the form new("HighExpressionLevel").

#### **Slots**

center: Object of class "numeric". Represents the peak point in the function curve.

width: Object of class "numeric". Represents the length of values lower than 1 and greater than 0 in the function curve.

#### Extends

Class ["ExpressionLevel"](#page-9-1), directly.

#### Methods

- setValues signature(object = "HighExpressionLevel", values = "numeric"): Establishes the 'center' and 'width' slots of the object, given a vector of numeric values.
- computeMembership signature(object = "HighExpressionLevel", x = "numeric"): Returns a value in the [0,1] interval, which represents the membership to the 'High' discrete label.

#### Author(s)

Rodrigo Alvarez-Gonzalez Daniel Glez-Pena Fernando Diaz Florentino Fdez-Riverola Maintainer: Rodrigo Alvarez-Gonzalez <<rodrigo.djv@uvigo.es>>

#### References

<span id="page-11-0"></span>showClass("HighExpressionLevel")

LowExpressionLevel-class

*Class "LowExpressionLevel"*

#### Description

A class which represents a *Membership Function* to determine the membership of a numeric value to the 'Low' discrete label. The result depends on the 'center' and 'width' values.

#### Objects from the Class

Objects can be created by calls of the form new("LowExpressionLevel").

#### **Slots**

center: Object of class "numeric". Represents the peak point in the function curve.

width: Object of class "numeric". Represents the length of values lower than 1 and greater than 0 in the function curve.

#### Extends

Class ["ExpressionLevel"](#page-9-1), directly.

#### Methods

- setValues signature(object = "LowExpressionLevel", values = "numeric"): Establishes the 'center' and 'width' slots of the object, given a vector of numeric values.
- computeMembership signature(object = "LowExpressionLevel", x = "numeric"): Returns a value in the [0,1] interval, which represents the membership to the 'Low' discrete label.

#### Author(s)

Rodrigo Alvarez-Gonzalez Daniel Glez-Pena Fernando Diaz Florentino Fdez-Riverola Maintainer: Rodrigo Alvarez-Gonzalez <<rodrigo.djv@uvigo.es>>

#### References

<span id="page-12-0"></span>showClass("LowExpressionLevel")

MediumExpressionLevel-class

*Class "MediumExpressionLevel"*

#### Description

A class which represents a *Membership Function* to determine the membership of a numeric value to the 'Medium' discrete label. The result depends on the 'center' and 'width' values.

#### Objects from the Class

Objects can be created by calls of the form new("MediumExpressionLevel").

#### Slots

center: Object of class "numeric". Represents the peak point in the function curve.

width: Object of class "numeric". Represents the length of values lower than 1 and greater than 0 in the function curve.

#### Extends

Class ["ExpressionLevel"](#page-9-1), directly.

#### Methods

- setValues signature(object = "MediumExpressionLevel", values = "numeric"): Establishes the 'center' and 'width' slots of the object, given a vector of numeric values.
- computeMembership signature(object = "MediumExpressionLevel", x = "numeric"): Returns a value in the [0,1] interval, which represents the membership to the 'Medium' discrete label.

#### Author(s)

Rodrigo Alvarez-Gonzalez Daniel Glez-Pena Fernando Diaz Florentino Fdez-Riverola Maintainer: Rodrigo Alvarez-Gonzalez <<rodrigo.djv@uvigo.es>>

#### References

<span id="page-13-0"></span>showClass("MediumExpressionLevel")

#### plotDiscriminantFuzzyPattern

*Plots the Discriminant Fuzzy Pattern of the relevant genes*

#### Description

This function plots the *Discriminant Fuzzy Pattern* of the relevant genes (in rows) for the sample classes (in columns), as well as the impact factor which determines if a gene belongs to a *Fuzzy Pattern* in a class (if its value is higher than the *piVal*).

The relevant genes are those which are present in almost two different *Fuzzy Patterns* with different linguistic labels.

The plotting is made in both graphical and text mode.

#### Usage

```
plotDiscriminantFuzzyPattern(dfp, overlapping = 2)
```
#### Arguments

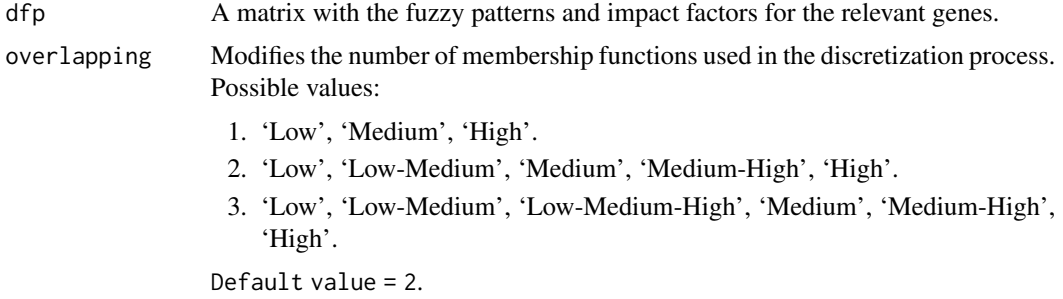

#### Value

A matrix with the discriminant genes in rows, along with the *Fuzzy Pattern* for each class (in columns).

This object contains an attribute (ifs) which stores the *Impact Factors* used to determine if a gene belongs to a *Fuzzy Pattern* in a class (if the value is higher than the piVal).

#### Author(s)

Rodrigo Alvarez-Gonzalez Daniel Glez-Pena Fernando Diaz Florentino Fdez-Riverola Maintainer: Rodrigo Alvarez-Gonzalez << rodrigo.djv@uvigo.es>>

#### <span id="page-14-0"></span>References

F. Diaz; F. Fdez-Riverola; D. Glez-Pena; J.M. Corchado. Using Fuzzy Patterns for Gene Selection and Data Reduction on Microarray Data. 7th International Conference on Intelligent Data Engineering and Automated Learning: IDEAL 2006, (2006) pp. 1095-1102

plotMembershipFunctions

*Plots the Membership Functions (Low, Medium, High) used to discretize gene expression values*

#### Description

Each gene has 3 *Membership Functions* ('Low', 'Medium' and 'High') which can be plotted as curves in graphical mode.

In the text mode a membership function is represented with its *center* and *width*.

This function receives one or more gene names and plots the results in both graphical and text mode. If a set of genes containing more than 36 elements is provided, only the text mode is available.

#### Usage

plotMembershipFunctions(rmadataset, mfs, genes)

#### Arguments

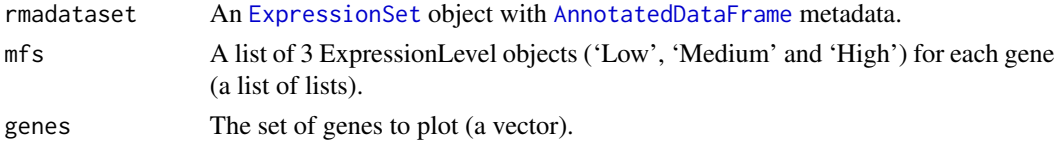

#### Value

A dataframe with the values of the membership functions ('Low', 'Medium' and 'High') for each gene (in rows) received as a parameter.

#### Author(s)

Rodrigo Alvarez-Gonzalez Daniel Glez-Pena Fernando Diaz Florentino Fdez-Riverola Maintainer: Rodrigo Alvarez-Gonzalez <<rodrigo.djv@uvigo.es>>

#### References

<span id="page-15-0"></span>

### **Description**

This function creates an [ExpressionSet](#page-0-0) with an [AnnotatedDataFrame](#page-0-0). To do this, it requires two CSV files in a predefined format:

- 1. 'exprsData' with the expression values of genes (in rows) of different samples (in columns).
- 2. 'pData' with the samples (in columns) and the metadata 'class' (the most important for the algorithm [discriminantFuzzyPattern](#page-7-1)), 'age' and 'sex'.

#### Usage

readCSV(fileExprs, filePhenodata)

#### Arguments

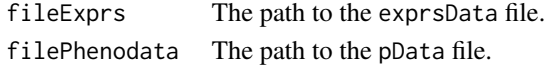

#### Value

An [ExpressionSet](#page-0-0) object with an [AnnotatedDataFrame](#page-0-0) storing 'class', 'age' and 'sex' information.

#### Author(s)

Rodrigo Alvarez-Gonzalez Daniel Glez-Pena Fernando Diaz Florentino Fdez-Riverola Maintainer: Rodrigo Alvarez-Gonzalez <<rodrigo.djv@uvigo.es>>

#### References

F. Diaz; F. Fdez-Riverola; D. Glez-Pena; J.M. Corchado. Using Fuzzy Patterns for Gene Selection and Data Reduction on Microarray Data. 7th International Conference on Intelligent Data Engineering and Automated Learning: IDEAL 2006, (2006) pp. 1095-1102

#### Examples

```
dataDir <- system.file("extdata", package="DFP"); dataDir
fileExprs <- file.path(dataDir, "exprsData.csv"); fileExprs
filePhenodata <- file.path(dataDir, "pData.csv"); filePhenodata
rmadataset <- readCSV(fileExprs, filePhenodata); rmadataset
pData(phenoData(rmadataset))
exprs(rmadataset)[1:10,1:5]
```
<span id="page-16-0"></span>

#### Description

This [ExpressionSet](#page-0-0) object includes an [AnnotatedDataFrame](#page-0-0) with metadata about 'Disease type' (the most important for the algorithm), 'Patient age' and 'Patient gender'. This data set gives the expression values of 500 genes in 35 samples.

#### Usage

data(rmadataset)

#### Format

[ExpressionSet](#page-0-0) str(pData(phenoData(rmadataset))) [AnnotatedDataFrame](#page-0-0) str(exprs(rmadataset))

#### Author(s)

Rodrigo Alvarez-Gonzalez Daniel Glez-Pena Fernando Diaz Florentino Fdez-Riverola Maintainer: Rodrigo Alvarez-Gonzalez <<rodrigo.djv@uvigo.es>>

#### References

F. Diaz; F. Fdez-Riverola; D. Glez-Pena; J.M. Corchado. Using Fuzzy Patterns for Gene Selection and Data Reduction on Microarray Data. 7th International Conference on Intelligent Data Engineering and Automated Learning: IDEAL 2006, (2006) pp. 1095-1102

#### Examples

```
data(rmadataset)
featureNames(rmadataset)[1:20]
sampleNames(rmadataset)
varLabels(rmadataset)
pData(phenoData(rmadataset))
exprs(rmadataset)[1:10,1:5]
```
<span id="page-17-0"></span>

#### Description

Prints the slots (center and width) of an ["ExpressionLevel"](#page-9-1) object.

#### Methods

object = "ExpressionLevel" See ["ExpressionLevel"](#page-9-1).

showDiscreteValues *Prints the labels to which the algorithm converts the gene expression values*

#### Description

In an intermediate step, the algorithm [discriminantFuzzyPattern](#page-7-1) converts the gene expression values into discrete labels (combining 'Low', 'Medium' and 'High', depending on the value of the param 'overlapping').

This function permits printing these labels, specifying a set of genes (a vector) and/or classes of samples.

#### Usage

showDiscreteValues(dvs, genes, classes)

#### Arguments

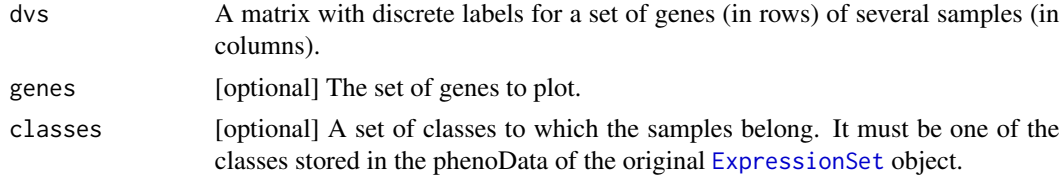

#### Value

A subset of the matrix dvs determined by the restrictions (genes and/or classes).

#### Author(s)

Rodrigo Alvarez-Gonzalez Daniel Glez-Pena Fernando Diaz Florentino Fdez-Riverola Maintainer: Rodrigo Alvarez-Gonzalez << rodrigo.djv@uvigo.es>>

#### <span id="page-18-0"></span>showFuzzyPatterns 19

#### References

F. Diaz; F. Fdez-Riverola; D. Glez-Pena; J.M. Corchado. Using Fuzzy Patterns for Gene Selection and Data Reduction on Microarray Data. 7th International Conference on Intelligent Data Engineering and Automated Learning: IDEAL 2006, (2006) pp. 1095-1102

showFuzzyPatterns *Plots the Fuzzy Patterns corresponding to a class*

#### Description

This functions prints (in text mode) the *Fuzzy Patterns* (discrete labels) calculated for a single class of samples.

#### Usage

```
showFuzzyPatterns(fps, class)
```
#### Arguments

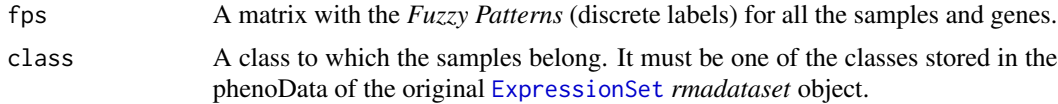

#### Value

A vector of *Fuzzy Patterns* (discrete labels) for a single class of samples, with the genes associated.

#### Author(s)

Rodrigo Alvarez-Gonzalez Daniel Glez-Pena Fernando Diaz Florentino Fdez-Riverola Maintainer: Rodrigo Alvarez-Gonzalez << rodrigo.djv@uvigo.es>>

### References

## <span id="page-19-0"></span>**Index**

∗ classes ExpressionLevel-class, [10](#page-9-0) HighExpressionLevel-class, [11](#page-10-0) LowExpressionLevel-class, [12](#page-11-0) MediumExpressionLevel-class, [13](#page-12-0) ∗ datasets rmadataset, [17](#page-16-0) ∗ internal DFP-internal, [6](#page-5-0) ∗ manip calculateDiscriminantFuzzyPattern, [3](#page-2-0) calculateFuzzyPatterns, [4](#page-3-0) calculateMembershipFunctions, [5](#page-4-0) discretizeExpressionValues, [7](#page-6-0) discriminantFuzzyPattern, [8](#page-7-0) plotDiscriminantFuzzyPattern, [14](#page-13-0) plotMembershipFunctions, [15](#page-14-0) readCSV, [16](#page-15-0) showDiscreteValues, [18](#page-17-0) showFuzzyPatterns, [19](#page-18-0) ∗ methods show-methods, [18](#page-17-0) ∗ package DFP-package, [2](#page-1-0) .calculateDiscriminantFuzzyPattern *(*DFP-internal*)*, [6](#page-5-0) .calculateFuzzyPatterns *(*DFP-internal*)*, [6](#page-5-0) .calculateMembershipFunctions *(*DFP-internal*)*, [6](#page-5-0) .computeMembershipHigh *(*DFP-internal*)*, [6](#page-5-0) .computeMembershipLow *(*DFP-internal*)*, [6](#page-5-0) .computeMembershipMedium *(*DFP-internal*)*, [6](#page-5-0) .discretizeExpressionValues *(*DFP-internal*)*, [6](#page-5-0) .fuzzyDiscretization *(*DFP-internal*)*, [6](#page-5-0) .fuzzyPatterns *(*DFP-internal*)*, [6](#page-5-0)

.plotGeneMF *(*DFP-internal*)*, [6](#page-5-0) .setValuesHigh *(*DFP-internal*)*, [6](#page-5-0) .setValuesLow *(*DFP-internal*)*, [6](#page-5-0) .setValuesMedium *(*DFP-internal*)*, [6](#page-5-0) .skipOddValues *(*DFP-internal*)*, [6](#page-5-0)

AnnotatedDataFrame, *[2](#page-1-0)*, *[4](#page-3-0)*, *[6](#page-5-0)[–8](#page-7-0)*, *[15](#page-14-0)[–17](#page-16-0)*

calculateDiscriminantFuzzyPattern, [3](#page-2-0) calculateFuzzyPatterns, [4](#page-3-0) calculateMembershipFunctions, [5](#page-4-0) computeMembership,HighExpressionLevel-method *(*HighExpressionLevel-class*)*, [11](#page-10-0) computeMembership,LowExpressionLevel-method *(*LowExpressionLevel-class*)*, [12](#page-11-0) computeMembership,MediumExpressionLevel-method *(*MediumExpressionLevel-class*)*, [13](#page-12-0)

DFP *(*DFP-package*)*, [2](#page-1-0) DFP-internal, [6](#page-5-0) DFP-package, [2](#page-1-0) discretizeExpressionValues, *[5](#page-4-0)*, [7](#page-6-0) discriminantFuzzyPattern, *[2](#page-1-0)*, [8,](#page-7-0) *[9](#page-8-0)*, *[16](#page-15-0)*, *[18](#page-17-0)*

ExpressionLevel, *[11](#page-10-0)[–13](#page-12-0)*, *[18](#page-17-0)* ExpressionLevel-class, [10](#page-9-0) ExpressionSet, *[2](#page-1-0)*, *[4](#page-3-0)*, *[6](#page-5-0)[–8](#page-7-0)*, *[15](#page-14-0)[–19](#page-18-0)*

HighExpressionLevel-class, [11](#page-10-0)

LowExpressionLevel-class, [12](#page-11-0)

MediumExpressionLevel-class, [13](#page-12-0)

plotDiscriminantFuzzyPattern, [14](#page-13-0) plotMembershipFunctions, [15](#page-14-0)

readCSV, [16](#page-15-0) rmadataset, [17](#page-16-0)

#### INDEX  $21$

setValues,HighExpressionLevel-method *(*HighExpressionLevel-class*)*, [11](#page-10-0) setValues,LowExpressionLevel-method *(*LowExpressionLevel-class*)*, [12](#page-11-0) setValues, MediumExpressionLevel-method *(*MediumExpressionLevel-class*)*, [13](#page-12-0) show,ExpressionLevel-method *(*ExpressionLevel-class *)* , [10](#page-9-0) show-methods, [18](#page-17-0) showDiscreteValues , [18](#page-17-0) showFuzzyPatterns , [19](#page-18-0)